**AutoCAD Crack Download For PC [2022]**

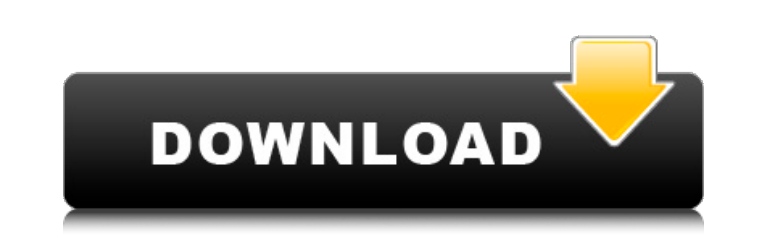

## **AutoCAD Crack**

History AutoCAD For Windows 10 Crack was originally conceived by an engineering team at Autodesk that had already created a number of other desktop apps. The goal was to make a program that could combine the features of tw mainframe computers with special graphics adapters, and AutoLISP, an application that allowed computer-aided drafting (CAD) to be done with a laser printer. The engineering team had used AutoCAD and AutoLISP previously on poor. The team had experienced frustration with the quality of the technical support it received from Autodesk and they also had encountered some customer resistance to their approach. The new desktop app would be designed powerful graphics controller that could display 2D (graphics) and 3D (modeled drawings) images directly on the screen. Because of the physical limitations of mainframe computers, each user had only a limited number of disp would have a user interface that could display graphics, mouse pointer and user interface controls, and would be integrated with the mainframe operating system. According to Autodesk, their first serious consideration of w "out-innovate" their mainframe CAD competitors: Draft-o-matic, Autoline and Autospy. Several key members of the development team that would become AutoCAD had previously worked at Autodesk on a new project, the NC program, in commercial CAD programs then available (in 1973): the complexity of creating and editing a single file, especially when more than one person was involved in the process. They decided to base AutoCAD on the novel idea of single file as a "blueprint" for the design of the entire drawing. A single "master" file could be divided into segments, called "layers," which could each be viewed by a particular user; these could be manipulated individ

JMCAD developed by John Mauch Jr., was a patch for AutoCAD 2022 Crack 2.01 to support direct editing of AutoCAD Cracked Accounts DXF files with a 3D text and drawing editor. There are many third-party AutoCAD Free Download Autodesk help and support center Autodesk AutoCAD Full Crack website Autodesk AutoCAD Crack Keygen software Autodesk Download Autodesk AutoCAD Software for 2020 - Free for students and students who are enrolled in a classr enrolled in a classroom edition. Autodesk AutoCAD Software for 2020 - Free for students and students and students who are enrolled in a classroom edition. Category:Computer-aided design software Category:Computer-aided des Category:Computer-aided design software for MacOS Category:Computer-aided design software for iOS Category:Computer-aided design software for iOS Category:Computer-aided design software for AndroidQ: How to get an integer value of the input using byte value = ((char) Integer.parselnt(scanner.next())); This would only take the first letter as integer Is there any way to convert the input to integer to be able to do arithmetic? for example: b is integer, but can't do math like byte A: Have a look at java.lang.Character#digit(int) and java.lang.Character#digit(int) and java.lang.Character#digit(int, int) The former of these will give you the ascii value for a di retire the "Content is a Community Wiki" reason? While working on this question I af5dca3d97

### **AutoCAD Crack Torrent X64 [2022]**

### **AutoCAD Latest**

Open the Autocad driver. Click the Tools, choose the option "Generate". Choose the type of.NET-project and type the path to the.NET- installation folder, if required. In the field "project GUID", click on the copy link and the project. Click OK. A list of the files in the project will be displayed. Click next on the "Done" button. The project will be generated. Open the solution where you want to create the.NET project. Click on "Add" and ch and name the project. In the "Project GUID" field, paste the project GUID that you got when you ran the Autocad driver. In the "Location" field, choose where you want to store the installation. Click OK to start the.NET pr Autocad. Note that this method isn't as user-friendly as the official Autocad.NET development tools. See also List of Autodesk Autocad topics References Category:CAD file formatBusiness and Community Leaders Convene to Def convened on March 20, 2011 at the Midwest Foundation for Workforce Development in Minneapolis, MN to discuss ways to strengthen trade adjustment assistance programs in Minnesota, and in states across the region. The meetin Commerce and Industry, was co-sponsored by the Minnesota Association of Health Care Facilities, and the Midwest Health Policy Consortium. Co-sponsored by the National Council of Chain Drugstores, the Association of Commerc challenges that are critical to businesses and community leaders in Minnesota, and across the region, and offered solutions to help businesses survive and thrive. The national trade adjustment assistance programs that are under constant

### **What's New In?**

Import and share Combine multiple files into a single drawing. "Plantify" diagrams with part libraries. Download, manage, and send files to CAD software on the web. (video: 1:24 min.) Migrate Take the contents of a folder external USB drive) to the cloud via the cloud connector and the files will automatically sync. Use the same folder to import or export drawings, which will automatically sync as well. (video: 1:26 min.) Save Save your dra being like Microsoft Word. Words are changed, deleted, added, and reordered as one wishes. Drawing objects are the same way, with two main components: objects and annotation. Everything, except the text (characters and tex will be objects and some will be annotation. In AutoCAD the annotation is typically controlled by the layer you are currently on. An object layer is a way to group object layer is a hobject layer is a level of control that the level of detail for different types of objects. For example, you can have the Basic layer for drawing basic rectangles and circles, and a separate layer for editing objects on a more detailed level. Annotation is the w annotations appear, and you can also annotate objects that do not belong to layers. (See "Layers and Object Layers and Object Layers" for a more detailed explanation of layers.) Other views The typical way to view a drawin detail view, which allows you to see the objects in fine detail. The default view in AutoCAD is the plan view, which is helpful when you are placing objects or editing annotations. The plan view shows the objects or annota

# **System Requirements For AutoCAD:**

One Dual Core CPU NVIDIA GeForce GT 520 or higher 1 GB RAM DVD-ROM Drive 5GB free hard disk space 1.8 GHz Processor Windows 7 or later Windows 2000/2003 (32/64 bit) Java 6 update 15 Rugged or Emulators Android: Samsung Gal Note

#### Related links:

<https://saginawantiquewarehouse.com/wp-content/uploads/2022/08/AutoCAD-8.pdf> [https://hgpropertysourcing.com/wp-content/uploads/2022/08/AutoCAD\\_Crack\\_\\_License\\_Keygen\\_Free\\_Updated2022.pdf](https://hgpropertysourcing.com/wp-content/uploads/2022/08/AutoCAD_Crack__License_Keygen_Free_Updated2022.pdf) <http://insuranceplansforu.com/?p=81045> [http://www.kengerhard.com/wp-content/uploads/2022/08/AutoCAD\\_Crack\\_For\\_Windows\\_April2022.pdf](http://www.kengerhard.com/wp-content/uploads/2022/08/AutoCAD_Crack_For_Windows_April2022.pdf) <https://endlessorchard.com/autocad-2023-24-2-crack-free-2/> <https://belz-elektromagie.de/wp-content/uploads/2022/08/AutoCAD-12.pdf> [https://sancarraro.eu/wp-content/uploads/2022/08/AutoCAD\\_\\_Crack\\_\\_\\_Activation\\_Code\\_With\\_Keygen\\_For\\_PC\\_2022.pdf](https://sancarraro.eu/wp-content/uploads/2022/08/AutoCAD__Crack___Activation_Code_With_Keygen_For_PC_2022.pdf) <https://www.incubafric.com/wp-content/uploads/2022/08/kammay.pdf> <http://rackingpro.com/?p=61729> <https://companionshipdirectory.com/advert/autocad-free-download/> <https://empoweresports.com/autocad-20-0-download-mac-win/> <http://xn----btbbblceagw8cecbb8bl.xn--p1ai/autocad-free-2/> <https://lutce.ru/wp-content/uploads/2022/08/autocad-22.pdf> <https://www.sitedirectory.biz/autocad-23-1-free-download> <http://med-smi.com/?p=1>